# Visualize your cases in realistic shades and smiles

3Shape's RealView Engine™ provides a near photo-realistic visualization of the patientcase that brings together the patient's smile, designed teeth, existing teeth, and gingiva. Apply realistic shades while viewing 2D images of the smile to guide creativity as you design. Offer dentists What-You-See-Is-What-You-Get representations of restorations.

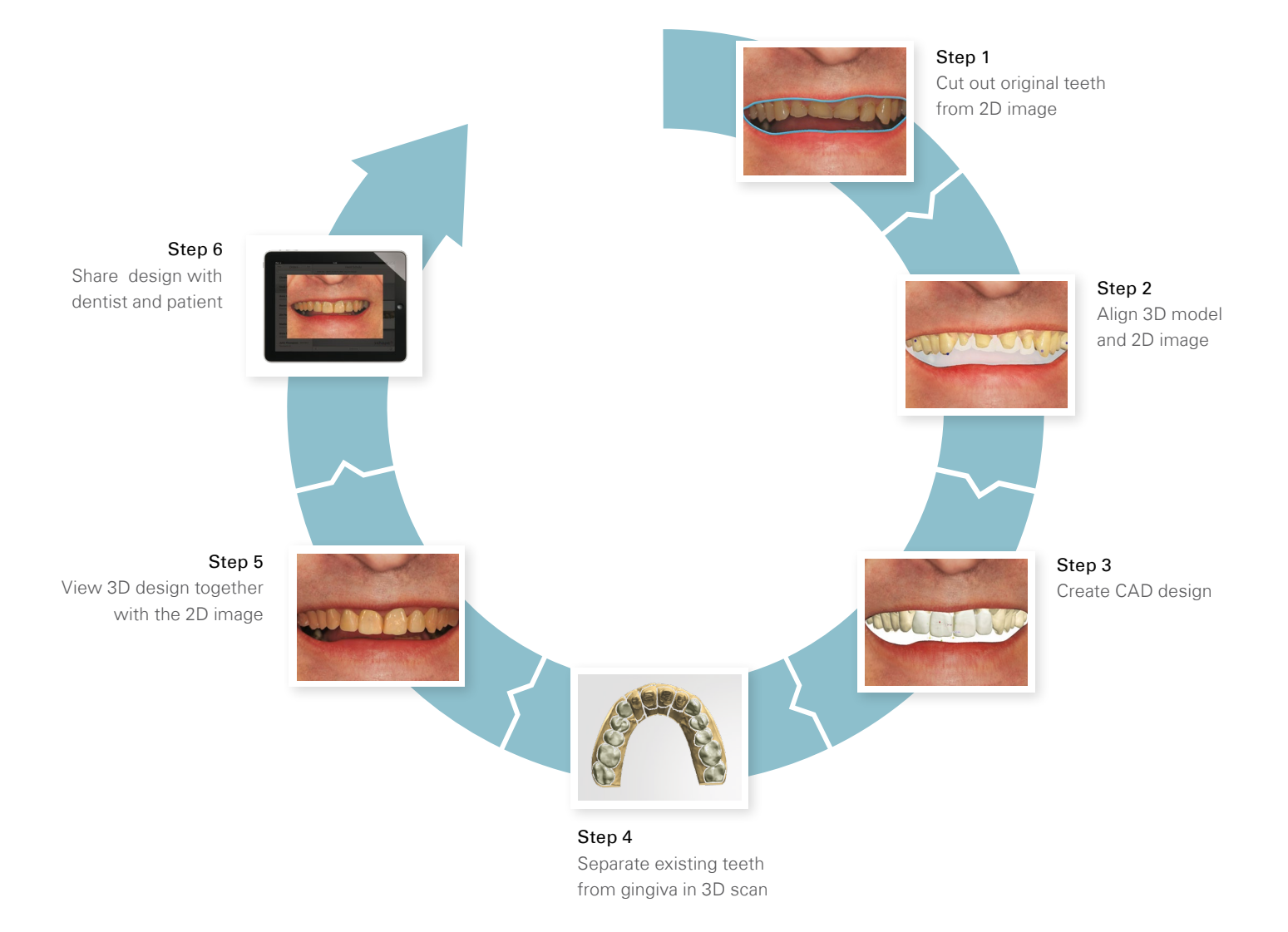

# Match your designs to the patient's smile

Superimpose a patient's actual face images in the design process. Apply 3Shape Smile Composer™ and sculpt tools to produce optimally esthetic and personalized restorations guided by the visualization of the patient's smile. Freely fade in - out between the image of the patient's teeth and your 3D design as you work. Patent pending.

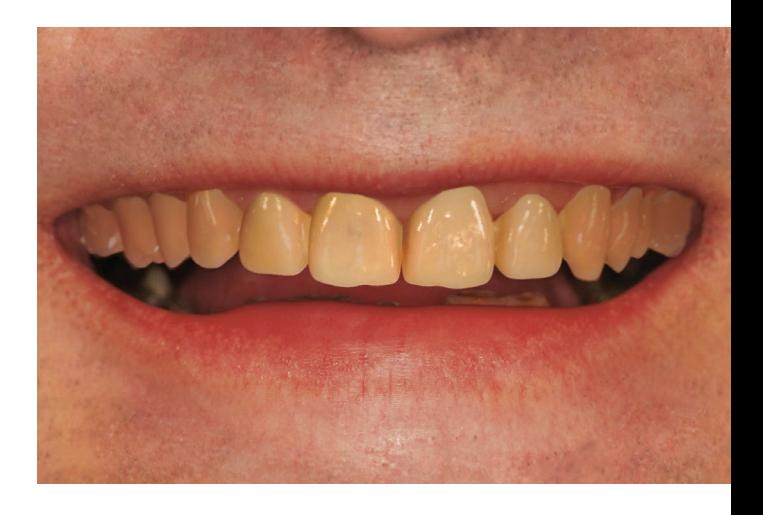

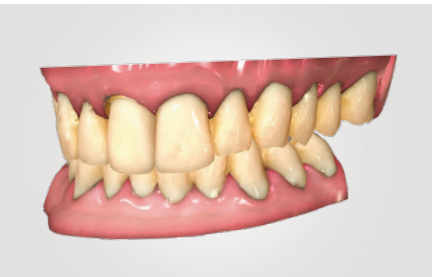

### Visualize the complete case in realistic shades

The RealView Engine™ is a sophisticated tool with unique technologies. The software efficiently and semi-automatically separates all teeth and gingiva captured in 3D scans. Create a photo-realistic rendering of the patient-case that includes existing teeth and gingiva as well as the newly designed restoration.

# Easy alignment with unique camera recognition technology

The software automatically aligns the position, angle and zoom of the 3D image to match the camera that was used to acquire the 2D image. Mark corresponding points on the 3D scan and the 2D image, and let the system do the rest.

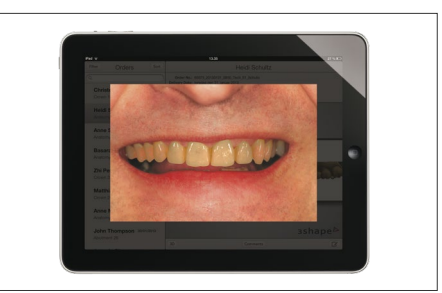

### Boost business with new services for your dentists

Apply the RealView Engine™ to support creation of exceptional and highly realistic Virtual Diagnostic Wax-ups for dentists and optionally for patient previews. Use 3Shape Communicate™ to send your RealView case images and discuss the case online. Enhance client relations by offering new services.